# **mork Documentation**

*Release 0.0.0.dev0*

**Dan Ryan <dan@danryan.co>**

**Oct 28, 2019**

# Contents:

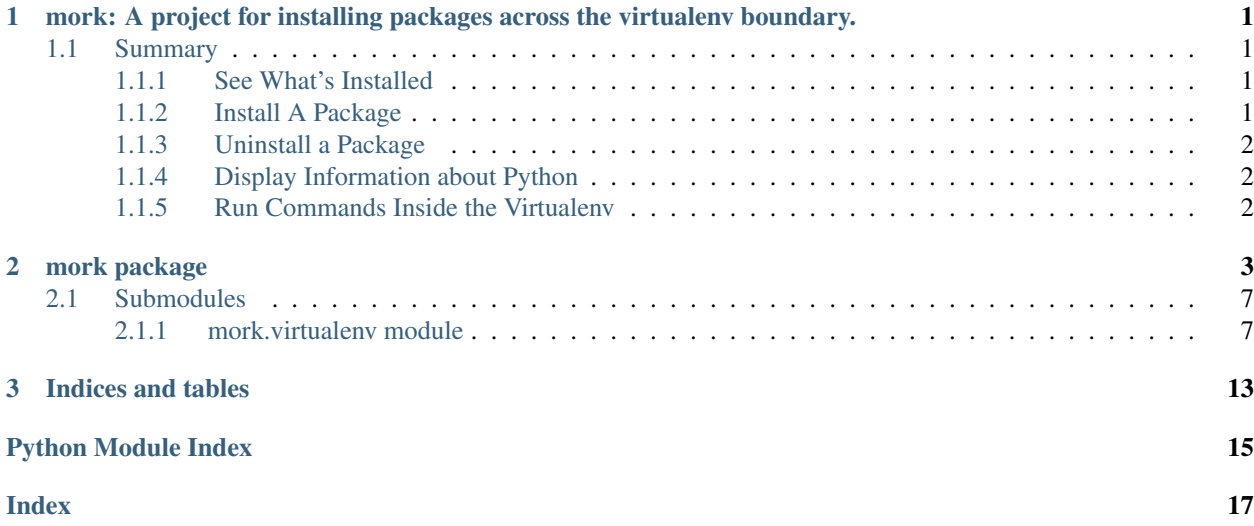

# CHAPTER<sup>1</sup>

<span id="page-4-0"></span>mork: A project for installing packages across the virtualenv boundary.

## <span id="page-4-1"></span>**1.1 Summary**

Mork\_ is a library designed for installing and querying python packages inside virtual environments.

### <span id="page-4-2"></span>**1.1.1 See What's Installed**

```
>>> import mork
>>> venv = mork.VirtualEnv.from_project_path('/home/user/git/pipenv')
>>> dists = venv.get_distributions()
>>> [dist for dist in dists][:3]
[wheel 0.31.1 (/home/user/.virtualenvs/pipenv-MfOPs1lW/lib/python3.7/site-packages),
˓→Werkzeug 0.14.1 (/home/user/.virtualenvs/pipenv-MfOPs1lW/lib/python3.7/site-
˓→packages), vistir 0.1.4 (/home/user/.virtualenvs/pipenv-MfOPs1lW/lib/python3.7/site-
˓→packages)]
```
### <span id="page-4-3"></span>**1.1.2 Install A Package**

```
>>> from requirementslib.models.requirements import Requirement
>>> r = Requirement.from_line("requests")
>>> venv.install(r, editable=False)
```
### <span id="page-5-0"></span>**1.1.3 Uninstall a Package**

```
>>> pkg = "pytz"
>>> with venv.uninstall(pkg, auto_confirm=True) as uninstall:
       if uninstall.paths:
            cleaned = pkg
>>> print("Removed package: %s" % cleaned)
```
### <span id="page-5-1"></span>**1.1.4 Display Information about Python**

```
>>> venv.python
'/home/user/.virtualenvs/pipenv-MfOPs1lW/bin/python'
>>> venv.python_version
'3.7'
```
### <span id="page-5-2"></span>**1.1.5 Run Commands Inside the Virtualenv**

```
>>> cmd = venv.run("env")
>>> [line for line in cmd.out.splitlines() if line.startswith("VIRTUAL_ENV")]
['VIRTUAL_ENV=/user/hawk/.virtualenvs/pipenv-MfOPs1lW']
>>> cmd = venv.run_py(["import os; print(os.environ.get('VIRTUAL_ENV'))"])
Deactivating virtualenv...
>>> cmd.out
'/home/user/.virtualenvs/pipenv-MfOPs1lW\n'
>>> with venv.activated():
       print(os.environ["VIRTUAL_ENV"])
/home/hawk/.virtualenvs/pipenv-MfOPs1lW
```
[Read the documentation.](https://mork.readthedocs.io/)

# CHAPTER 2

### mork package

```
class mork.VirtualEnv(prefix=None, base_working_set=None, is_venv=True)
    Bases: object
```
### **activated**(*include\_extras=True*, *extra\_dists=[]*)

A context manager which activates the virtualenv.

**Parameters extra\_dists** (*[list](https://docs.python.org/3/library/stdtypes.html#list)*) – Paths added to the context after the virtualenv is activated.

#### This context manager sets the following environment variables:

- *PYTHONUSERBASE*
- *VIRTUAL\_ENV*
- *PYTHONIOENCODING*
- *PYTHONDONTWRITEBYTECODE*

In addition, it activates the virtualenv inline by calling *activate\_this.py*.

#### **add\_dist**(*dist\_name*)

#### **base\_paths**

Returns the context appropriate paths for the environment.

Returns A dictionary of environment specific paths to be used for installation operations

Return type [dict](https://docs.python.org/3/library/stdtypes.html#dict)

Note: The implementation of this is borrowed from a combination of pip and virtualenv and is likely to change at some point in the future.

```
>>> from pipenv.core import project
>>> from pipenv.environment import Environment
>>> env = Environment(prefix=project.virtualenv_location, is_venv=True,
˓→sources=project.sources)
>>> import pprint
>>> pprint.pprint(env.base_paths)
{'PATH': '/home/hawk/.virtualenvs/pipenv-MfOPs1lW/bin::/bin:/usr/bin',
'PYTHONPATH': '/home/hawk/.virtualenvs/pipenv-MfOPs1lW/lib/python3.7/site-
˓→packages',
'data': '/home/hawk/.virtualenvs/pipenv-MfOPs1lW',
'include': '/home/hawk/.pyenv/versions/3.7.1/include/python3.7m',
'libdir': '/home/hawk/.virtualenvs/pipenv-MfOPs1lW/lib/python3.7/site-packages
˓→',
'platinclude': '/home/hawk/.pyenv/versions/3.7.1/include/python3.7m',
'platlib': '/home/hawk/.virtualenvs/pipenv-MfOPs1lW/lib/python3.7/site-
˓→packages',
'platstdlib': '/home/hawk/.virtualenvs/pipenv-MfOPs1lW/lib/python3.7',
'prefix': '/home/hawk/.virtualenvs/pipenv-MfOPs1lW',
'purelib': '/home/hawk/.virtualenvs/pipenv-MfOPs1lW/lib/python3.7/site-
˓→packages',
'scripts': '/home/hawk/.virtualenvs/pipenv-MfOPs1lW/bin',
'stdlib': '/home/hawk/.pyenv/versions/3.7.1/lib/python3.7'}
```
#### **dist\_is\_in\_project**(*dist*)

#### **classmethod filter\_sources**(*requirement*, *sources*)

```
find_egg(egg_dist)
```
#### **classmethod from\_project\_path**(*path*)

Utility for finding a virtualenv location based on a project path

#### **get\_distributions**()

Retrives the distributions installed on the library path of the virtualenv

Returns A set of distributions found on the library path

Return type iterator

#### **get\_finder**()

#### **get\_installed\_packages**()

#### **get\_monkeypatched\_pathset**()

Returns a monkeypatched *UninstallPathset* for using to uninstall packages from the virtualenv

Returns A patched *UninstallPathset* which enables uninstallation of venv packages

Return type pip.\_internal.req.req\_uninstall.UninstallPathset

#### **get\_outdated\_packages**()

#### **get\_package\_info**()

**get\_setup\_install\_args**(*pkgname*, *setup\_py*, *develop=False*)

Get setup.py install args for installing the supplied package in the virtualenv

- **pkgname**  $(str)$  $(str)$  $(str)$  The name of the package to install
- **setup\_py**  $(str)$  $(str)$  $(str)$  The path to the setup file of the package
- **develop** ([bool](https://docs.python.org/3/library/functions.html#bool)) Whether the package is in development mode

<span id="page-8-0"></span>Returns The installation arguments to pass to the interpreter when installing

Return type [list](https://docs.python.org/3/library/stdtypes.html#list)

#### **classmethod get\_sys\_path**(*python\_path*)

Get the [sys.path](https://docs.python.org/3/library/sys.html#sys.path) data for a given python executable.

**Parameters python\_path**  $(str)$  $(str)$  $(str)$  – Path to a specific python executable.

Returns The system path information for that python runtime.

Return type [list](https://docs.python.org/3/library/stdtypes.html#list)

**get\_working\_set**()

Retrieve the working set of installed packages for the virtualenv.

Returns The working set for the virtualenv

Return type pkg\_resources.WorkingSet

**classmethod get\_workon\_home**()

#### **initial\_working\_set**

**install**(*req*, *editable=False*, *sources=[]*) Install a package into the virtualenv

#### Parameters

- **req** (requirementslib.models.requirement.Requirement) A requirement to install
- **editable** ([bool](https://docs.python.org/3/library/functions.html#bool)) Whether the requirement is editable, defaults to False
- **sources**  $(llist) A$  $(llist) A$  $(llist) A$  list of pip sources to consult, defaults to []

Returns A return code, 0 if successful

#### Return type [int](https://docs.python.org/3/library/functions.html#int)

#### **is\_installed**(*pkgname*)

Given a package name, returns whether it is installed in the virtual environment

**Parameters pkgname**  $(str)$  $(str)$  $(str)$  – The name of a package

Returns Whether the supplied package is installed in the environment

Return type [bool](https://docs.python.org/3/library/functions.html#bool)

#### **libdir**

**locate\_dist**(*dist*)

**classmethod normalize\_path**(*path*)

#### **paths**

### **python**

Path to the environment python

#### **python\_version**

#### **pyversion**

#### **classmethod resolve\_dist**(*dist*, *working\_set*)

Given a local distribution and a working set, returns all dependencies from the set.

- <span id="page-9-0"></span>• **dist** (pkg resources. Distribution) – A single distribution to find the dependencies of
- **working\_set** (pkg\_resources.WorkingSet) A working set to search for all packages

Returns A set of distributions which the package depends on, including the package

Return type set(pkg\_resources.Distribution)

#### **run**(*cmd*, *cwd='.'*)

Run a command with  $P$  open in the context of the virtualenv

#### Parameters

- **cmd**  $(str \text{ or } list) A$  $(str \text{ or } list) A$  $(str \text{ or } list) A$  $(str \text{ or } list) A$  $(str \text{ or } list) A$  command to run in the virtual environment
- **cwd**  $(str)$  $(str)$  $(str)$  The working directory in which to execute the command, defaults to  $\circ$ s. [curdir](https://docs.python.org/3/library/os.html#os.curdir)

Returns A finished command object

#### Return type [Popen](https://docs.python.org/3/library/subprocess.html#subprocess.Popen)

#### run py $(cmd, cwd=$ '.')

Run a python command in the virtualenv context.

#### Parameters

- **cmd** ([str](https://docs.python.org/3/library/stdtypes.html#str) or [list](https://docs.python.org/3/library/stdtypes.html#list)) A command to run in the virtual environment runs with *python -c*
- **cwd** ( $s \, t \, r$ ) The working directory in which to execute the command, defaults to  $\circ$ s. [curdir](https://docs.python.org/3/library/os.html#os.curdir)

Returns A finished command object

#### Return type [Popen](https://docs.python.org/3/library/subprocess.html#subprocess.Popen)

#### **safe\_import**(*name*)

Helper utility for reimporting previously imported modules while inside the venv

#### **script\_basedir**

Path to the environment scripts dir

#### **scripts\_dir**

**setuptools\_install**(*chdir\_to*, *pkg\_name*, *setup\_py\_path=None*, *editable=False*) Install an sdist or an editable package into the virtualenv

#### Parameters

- **chdir** to  $(str)$  $(str)$  $(str)$  The location to change to
- **setup\_py\_path** ([str](https://docs.python.org/3/library/stdtypes.html#str)) The path to the setup.py, if applicable defaults to None
- **editable** ([bool](https://docs.python.org/3/library/functions.html#bool)) Whether the package is editable, defaults to False

#### **sys\_path**

The system path inside the environment

Returns The [sys.path](https://docs.python.org/3/library/sys.html#sys.path) from the environment

#### Return type [list](https://docs.python.org/3/library/stdtypes.html#list)

#### **sys\_prefix**

The prefix run inside the context of the environment

<span id="page-10-2"></span>Returns The python prefix inside the environment

Return type [sys.prefix](https://docs.python.org/3/library/sys.html#sys.prefix)

#### **system\_paths**

```
uninstall(pkgname, *args, **kwargs)
```
A context manager which allows uninstallation of packages from the virtualenv

**Parameters pkgname**  $(str)$  $(str)$  $(str)$  – The name of a package to uninstall

```
>>> venv = VirtualEnv("/path/to/venv/root")
>>> with venv.uninstall("pytz", auto_confirm=True, verbose=False) as
˓→uninstaller:
       cleaned = uninstaller.paths
>>> if cleaned:
       print("uninstalled packages: %s" % cleaned)
```
### <span id="page-10-0"></span>**2.1 Submodules**

### <span id="page-10-1"></span>**2.1.1 mork.virtualenv module**

```
class mork.virtualenv.PatchedUninstaller
   object
```

```
class mork.virtualenv.VirtualEnv(prefix=None, base_working_set=None, is_venv=True)
    object
```

```
activated(include_extras=True, extra_dists=[])
     A context manager which activates the virtualenv.
```
**Parameters extra\_dists** (*[list](https://docs.python.org/3/library/stdtypes.html#list)*) – Paths added to the context after the virtualenv is activated.

#### This context manager sets the following environment variables:

- *PYTHONUSERBASE*
- *VIRTUAL\_ENV*
- *PYTHONIOENCODING*
- *PYTHONDONTWRITEBYTECODE*

In addition, it activates the virtualenv inline by calling *activate\_this.py*.

**add\_dist**(*dist\_name*)

#### **base\_paths**

Returns the context appropriate paths for the environment.

Returns A dictionary of environment specific paths to be used for installation operations

Return type [dict](https://docs.python.org/3/library/stdtypes.html#dict)

Note: The implementation of this is borrowed from a combination of pip and virtualenv and is likely to change at some point in the future.

```
>>> from pipenv.core import project
>>> from pipenv.environment import Environment
>>> env = Environment(prefix=project.virtualenv_location, is_venv=True,
˓→sources=project.sources)
>>> import pprint
>>> pprint.pprint(env.base_paths)
{'PATH': '/home/hawk/.virtualenvs/pipenv-MfOPs1lW/bin::/bin:/usr/bin',
'PYTHONPATH': '/home/hawk/.virtualenvs/pipenv-MfOPs1lW/lib/python3.7/site-
˓→packages',
'data': '/home/hawk/.virtualenvs/pipenv-MfOPs1lW',
'include': '/home/hawk/.pyenv/versions/3.7.1/include/python3.7m',
'libdir': '/home/hawk/.virtualenvs/pipenv-MfOPs1lW/lib/python3.7/site-packages
˓→',
'platinclude': '/home/hawk/.pyenv/versions/3.7.1/include/python3.7m',
'platlib': '/home/hawk/.virtualenvs/pipenv-MfOPs1lW/lib/python3.7/site-
˓→packages',
'platstdlib': '/home/hawk/.virtualenvs/pipenv-MfOPs1lW/lib/python3.7',
'prefix': '/home/hawk/.virtualenvs/pipenv-MfOPs1lW',
'purelib': '/home/hawk/.virtualenvs/pipenv-MfOPs1lW/lib/python3.7/site-
˓→packages',
'scripts': '/home/hawk/.virtualenvs/pipenv-MfOPs1lW/bin',
'stdlib': '/home/hawk/.pyenv/versions/3.7.1/lib/python3.7'}
```
#### **dist\_is\_in\_project**(*dist*)

#### **classmethod filter\_sources**(*requirement*, *sources*)

```
find_egg(egg_dist)
```
#### **classmethod from\_project\_path**(*path*)

Utility for finding a virtualenv location based on a project path

#### **get\_distributions**()

Retrives the distributions installed on the library path of the virtualenv

Returns A set of distributions found on the library path

Return type iterator

#### **get\_finder**()

#### **get\_installed\_packages**()

#### **get\_monkeypatched\_pathset**()

Returns a monkeypatched *UninstallPathset* for using to uninstall packages from the virtualenv

Returns A patched *UninstallPathset* which enables uninstallation of venv packages

Return type pip.\_internal.req.req\_uninstall.UninstallPathset

#### **get\_outdated\_packages**()

#### **get\_package\_info**()

**get\_setup\_install\_args**(*pkgname*, *setup\_py*, *develop=False*)

Get setup.py install args for installing the supplied package in the virtualenv

- **pkgname**  $(str)$  $(str)$  $(str)$  The name of the package to install
- **setup\_py**  $(str)$  $(str)$  $(str)$  The path to the setup file of the package
- **develop** ([bool](https://docs.python.org/3/library/functions.html#bool)) Whether the package is in development mode

<span id="page-12-0"></span>Returns The installation arguments to pass to the interpreter when installing

Return type [list](https://docs.python.org/3/library/stdtypes.html#list)

#### **classmethod get\_sys\_path**(*python\_path*)

Get the [sys.path](https://docs.python.org/3/library/sys.html#sys.path) data for a given python executable.

**Parameters python\_path**  $(str)$  $(str)$  $(str)$  – Path to a specific python executable.

Returns The system path information for that python runtime.

Return type [list](https://docs.python.org/3/library/stdtypes.html#list)

**get\_working\_set**()

Retrieve the working set of installed packages for the virtualenv.

Returns The working set for the virtualenv

Return type pkg\_resources.WorkingSet

**classmethod get\_workon\_home**()

#### **initial\_working\_set**

**install**(*req*, *editable=False*, *sources=[]*) Install a package into the virtualenv

#### Parameters

- **req** (requirementslib.models.requirement.Requirement) A requirement to install
- **editable** ([bool](https://docs.python.org/3/library/functions.html#bool)) Whether the requirement is editable, defaults to False
- **sources**  $(llist) A$  $(llist) A$  $(llist) A$  list of pip sources to consult, defaults to []

Returns A return code, 0 if successful

#### Return type [int](https://docs.python.org/3/library/functions.html#int)

#### **is\_installed**(*pkgname*)

Given a package name, returns whether it is installed in the virtual environment

**Parameters pkgname**  $(str)$  $(str)$  $(str)$  – The name of a package

Returns Whether the supplied package is installed in the environment

Return type [bool](https://docs.python.org/3/library/functions.html#bool)

#### **libdir**

**locate\_dist**(*dist*)

**classmethod normalize\_path**(*path*)

#### **paths**

#### **python**

Path to the environment python

#### **python\_version**

#### **pyversion**

#### **classmethod resolve\_dist**(*dist*, *working\_set*)

Given a local distribution and a working set, returns all dependencies from the set.

- <span id="page-13-0"></span>• **dist** (pkg resources. Distribution) – A single distribution to find the dependencies of
- **working\_set** (pkg\_resources.WorkingSet) A working set to search for all packages

Returns A set of distributions which the package depends on, including the package

Return type set(pkg\_resources.Distribution)

#### **run**(*cmd*, *cwd='.'*)

Run a command with  $P$  open in the context of the virtualenv

#### Parameters

- **cmd**  $(str \text{ or } list) A$  $(str \text{ or } list) A$  $(str \text{ or } list) A$  $(str \text{ or } list) A$  $(str \text{ or } list) A$  command to run in the virtual environment
- **cwd**  $(str)$  $(str)$  $(str)$  The working directory in which to execute the command, defaults to  $\circ$ s. [curdir](https://docs.python.org/3/library/os.html#os.curdir)

Returns A finished command object

#### Return type [Popen](https://docs.python.org/3/library/subprocess.html#subprocess.Popen)

#### run py  $(cmd, cwd=$ '.')

Run a python command in the virtualenv context.

#### Parameters

- **cmd** ([str](https://docs.python.org/3/library/stdtypes.html#str) or [list](https://docs.python.org/3/library/stdtypes.html#list)) A command to run in the virtual environment runs with *python -c*
- **cwd** ( $s \, t \, r$ ) The working directory in which to execute the command, defaults to  $\circ$ s. [curdir](https://docs.python.org/3/library/os.html#os.curdir)

Returns A finished command object

#### Return type [Popen](https://docs.python.org/3/library/subprocess.html#subprocess.Popen)

#### **safe\_import**(*name*)

Helper utility for reimporting previously imported modules while inside the venv

#### **script\_basedir**

Path to the environment scripts dir

#### **scripts\_dir**

**setuptools\_install**(*chdir\_to*, *pkg\_name*, *setup\_py\_path=None*, *editable=False*) Install an sdist or an editable package into the virtualenv

#### Parameters

- **chdir** to  $(str)$  $(str)$  $(str)$  The location to change to
- **setup\_py\_path** ([str](https://docs.python.org/3/library/stdtypes.html#str)) The path to the setup.py, if applicable defaults to None
- **editable** ([bool](https://docs.python.org/3/library/functions.html#bool)) Whether the package is editable, defaults to False

#### **sys\_path**

The system path inside the environment

Returns The [sys.path](https://docs.python.org/3/library/sys.html#sys.path) from the environment

#### Return type [list](https://docs.python.org/3/library/stdtypes.html#list)

#### **sys\_prefix**

The prefix run inside the context of the environment

<span id="page-14-0"></span>Returns The python prefix inside the environment

Return type [sys.prefix](https://docs.python.org/3/library/sys.html#sys.prefix)

#### **system\_paths**

**uninstall**(*pkgname*, *\*args*, *\*\*kwargs*)

A context manager which allows uninstallation of packages from the virtualenv

**Parameters pkgname** ([str](https://docs.python.org/3/library/stdtypes.html#str)) – The name of a package to uninstall

```
>>> venv = VirtualEnv("/path/to/venv/root")
>>> with venv.uninstall("pytz", auto_confirm=True, verbose=False) as
˓→uninstaller:
       cleaned = uninstaller.paths
>>> if cleaned:
       print("uninstalled packages: %s" % cleaned)
```
# CHAPTER 3

Indices and tables

- <span id="page-16-0"></span>• genindex
- modindex
- search

Python Module Index

<span id="page-18-0"></span>m

mork, [3](#page-6-0) mork.virtualenv, [7](#page-10-1)

### Index

# <span id="page-20-0"></span>A

activated() (*mork.VirtualEnv method*), [3](#page-6-1) activated() (*mork.virtualenv.VirtualEnv method*), [7](#page-10-2) add\_dist() (*mork.VirtualEnv method*), [3](#page-6-1) add\_dist() (*mork.virtualenv.VirtualEnv method*), [7](#page-10-2)

## B

base\_paths (*mork.VirtualEnv attribute*), [3](#page-6-1) base\_paths (*mork.virtualenv.VirtualEnv attribute*), [7](#page-10-2)

# D

dist\_is\_in\_project() (*mork.VirtualEnv method*), [4](#page-7-0) dist\_is\_in\_project() (*mork.virtualenv.VirtualEnv method*), [8](#page-11-0)

# F

filter\_sources() (*mork.VirtualEnv class method*), [4](#page-7-0) filter\_sources() (*mork.virtualenv.VirtualEnv class method*), [8](#page-11-0) find\_egg() (*mork.VirtualEnv method*), [4](#page-7-0) find\_egg() (*mork.virtualenv.VirtualEnv method*), [8](#page-11-0) from\_project\_path() (*mork.VirtualEnv class*

*method*), [4](#page-7-0) from\_project\_path() (*mork.virtualenv.VirtualEnv class method*), [8](#page-11-0)

# G

get\_distributions() (*mork.VirtualEnv method*), [4](#page-7-0) get\_distributions() (*mork.virtualenv.VirtualEnv method*), [8](#page-11-0) get\_finder() (*mork.VirtualEnv method*), [4](#page-7-0) get\_finder() (*mork.virtualenv.VirtualEnv method*), [8](#page-11-0) get\_installed\_packages() (*mork.VirtualEnv method*), [4](#page-7-0) get\_installed\_packages() (*mork.virtualenv.VirtualEnv method*), [8](#page-11-0)

get\_monkeypatched\_pathset() (*mork.VirtualEnv method*), [4](#page-7-0) get\_monkeypatched\_pathset() (*mork.virtualenv.VirtualEnv method*), [8](#page-11-0) get\_outdated\_packages() (*mork.VirtualEnv method*), [4](#page-7-0) get\_outdated\_packages() (*mork.virtualenv.VirtualEnv method*), [8](#page-11-0) get\_package\_info() (*mork.VirtualEnv method*), [4](#page-7-0) get\_package\_info() (*mork.virtualenv.VirtualEnv method*), [8](#page-11-0) get\_setup\_install\_args() (*mork.VirtualEnv method*), [4](#page-7-0) get\_setup\_install\_args() (*mork.virtualenv.VirtualEnv method*), [8](#page-11-0) get\_sys\_path() (*mork.VirtualEnv class method*), [5](#page-8-0) get\_sys\_path() (*mork.virtualenv.VirtualEnv class method*), [9](#page-12-0) get\_working\_set() (*mork.VirtualEnv method*), [5](#page-8-0) get\_working\_set() (*mork.virtualenv.VirtualEnv method*), [9](#page-12-0) get\_workon\_home() (*mork.VirtualEnv class method*), [5](#page-8-0) get\_workon\_home() (*mork.virtualenv.VirtualEnv class method*), [9](#page-12-0)

### I

initial\_working\_set (*mork.VirtualEnv attribute*), [5](#page-8-0) initial\_working\_set (*mork.virtualenv.VirtualEnv attribute*), [9](#page-12-0) install() (*mork.VirtualEnv method*), [5](#page-8-0) install() (*mork.virtualenv.VirtualEnv method*), [9](#page-12-0) is\_installed() (*mork.VirtualEnv method*), [5](#page-8-0) is\_installed() (*mork.virtualenv.VirtualEnv method*), [9](#page-12-0)

### L

libdir (*mork.VirtualEnv attribute*), [5](#page-8-0)

libdir (*mork.virtualenv.VirtualEnv attribute*), [9](#page-12-0)

locate\_dist() (*mork.VirtualEnv method*), [5](#page-8-0) locate\_dist() (*mork.virtualenv.VirtualEnv method*), **Q** 

## M

mork (*module*), [3](#page-6-1) mork.virtualenv (*module*), [7](#page-10-2)

## N

normalize\_path() (*mork.VirtualEnv class method*), [5](#page-8-0) normalize\_path() (*mork.virtualenv.VirtualEnv class method*), [9](#page-12-0)

# P

PatchedUninstaller (*class in mork.virtualenv*), [7](#page-10-2) paths (*mork.VirtualEnv attribute*), [5](#page-8-0) paths (*mork.virtualenv.VirtualEnv attribute*), [9](#page-12-0) python (*mork.VirtualEnv attribute*), [5](#page-8-0) python (*mork.virtualenv.VirtualEnv attribute*), [9](#page-12-0) python\_version (*mork.VirtualEnv attribute*), [5](#page-8-0) python\_version (*mork.virtualenv.VirtualEnv attribute*), [9](#page-12-0) pyversion (*mork.VirtualEnv attribute*), [5](#page-8-0)

pyversion (*mork.virtualenv.VirtualEnv attribute*), [9](#page-12-0)

# R

resolve\_dist() (*mork.VirtualEnv class method*), [5](#page-8-0) resolve\_dist() (*mork.virtualenv.VirtualEnv class method*), [9](#page-12-0) run() (*mork.VirtualEnv method*), [6](#page-9-0) run() (*mork.virtualenv.VirtualEnv method*), [10](#page-13-0) run\_py() (*mork.VirtualEnv method*), [6](#page-9-0) run\_py() (*mork.virtualenv.VirtualEnv method*), [10](#page-13-0)

# S

safe\_import() (*mork.VirtualEnv method*), [6](#page-9-0) safe\_import() (*mork.virtualenv.VirtualEnv method*), [10](#page-13-0) script\_basedir (*mork.VirtualEnv attribute*), [6](#page-9-0) script\_basedir (*mork.virtualenv.VirtualEnv attribute*), [10](#page-13-0) scripts\_dir (*mork.VirtualEnv attribute*), [6](#page-9-0) scripts\_dir (*mork.virtualenv.VirtualEnv attribute*), [10](#page-13-0) setuptools\_install() (*mork.VirtualEnv method*), [6](#page-9-0) setuptools\_install() (*mork.virtualenv.VirtualEnv method*), [10](#page-13-0) sys\_path (*mork.VirtualEnv attribute*), [6](#page-9-0) sys\_path (*mork.virtualenv.VirtualEnv attribute*), [10](#page-13-0) sys\_prefix (*mork.VirtualEnv attribute*), [6](#page-9-0) sys\_prefix (*mork.virtualenv.VirtualEnv attribute*), [10](#page-13-0)

system\_paths (*mork.VirtualEnv attribute*), [7](#page-10-2) system\_paths (*mork.virtualenv.VirtualEnv attribute*), [11](#page-14-0)

# $\mathbf{U}$

uninstall() (*mork.VirtualEnv method*), [7](#page-10-2) uninstall() (*mork.virtualenv.VirtualEnv method*), [11](#page-14-0)

## V

VirtualEnv (*class in mork*), [3](#page-6-1) VirtualEnv (*class in mork.virtualenv*), [7](#page-10-2)